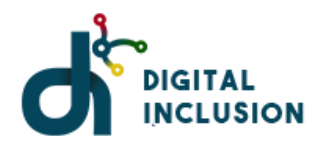

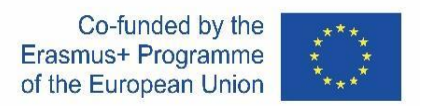

## **LESSON PLANS**

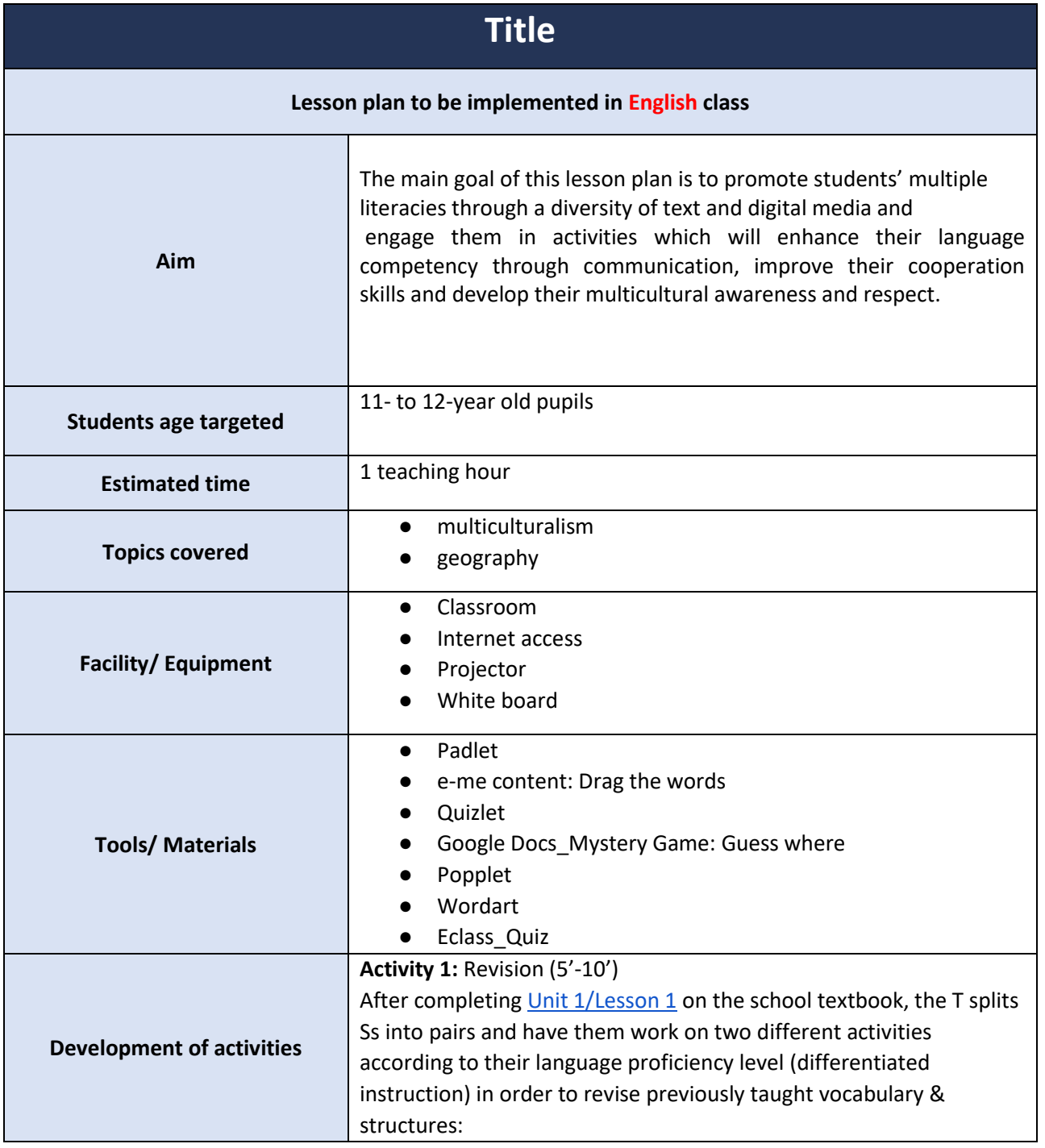

Digital Inclusion - Erasmus + project number 2020-1-ES01-KA201-082122

This project has been funded with support from the European Commission. This communication reflects the views only of the author, and the Commission cannot be held responsible for any use which may be made of the information contained therein.

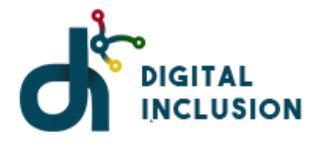

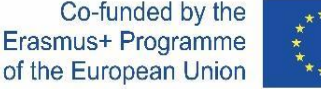

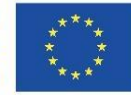

a) a [cloze test](https://content.e-me.edu.gr/wp-admin/admin-ajax.php?action=h5p_embed&id=2491) which the T has created with a digital tool provided on e-me platform (for A2 students). b) [a match-up activity](https://quizlet.com/497007621/match) created on Quizlet where Ss have to match geographical terms with pictures (for A1 students).

## **Activity 2:** Guess Where! (5')

Ss are split into three groups and each group picks one of the three characters in th[e Mystery Game: Guess Where!](https://docs.google.com/document/d/1I8tkTsjSC16cN9ZQOxCdSvgMTHGhp5nWyc9QOzRSvIU/edit?usp=sharing) (Google Docs based on materials provided by Photodentro\_Greek National Aggregator of Educational Content). Each group reads a report about a country (skimming) and with the help of [the map of Europe t](https://geology.com/world/europe-satellite-image.shtml)hey try to guess which country the report refers to.

**Activity 3:** Exploring More European countries (20')

Ss are called to read again the report in their group, this time more carefully (scanning) and try to a) either create a Mind Map on [Popplet p](https://www.popplet.com/)utting the main information of the report into categories (e.g. capital, borders, landform, famous people etc) or b) create a Word Cloud on [WordArt](https://wordart.com/) with key words about the country (**a** is for more advanced students, while **b** is for students of a lower proficiency level). Ss can look up unknown words in an online dictionary [\(https://learnersdictionary.com/\)](https://learnersdictionary.com/). For the popplet mind map they can use photos too [\(https://www.google.com/imghp\)](https://www.google.com/imghp) or even videos.

## **Activity 4:** Presentation (10')

Ss upload the popplets/word clouds on a Padlet and each group presents the country they've worked on to the class, by using simple language structures (Its capital is…, Ιt borders with…There are a lot of lakes such as...etc).

**Activity 5:** Wrap-up (10')

Ss are invited to take [a quiz t](https://eclass02.sch.gr/modules/exercise/exercise_submit.php?course=9450011123&exerciseId=2026545)o check their knowledge they have acquired so far about the six European countries (three from the textbook and another three from the Mystery Game).

Digital Inclusion - Erasmus + project number 2020-1-ES01-KA201-082122

This project has been funded with support from the European Commission. This communication reflects the views only of the author, and the Commission cannot be held responsible for any use which may be made of the information contained therein.